#### **ЕКОНОМІЧНИЙ ФАКУЛЬТЕТ**

**Кафедра управління державними і корпоративними фінансами**

#### **СТАТИСТИКА ЗАЛІЗНИЧНОГО ТРАНСПОРТУ**

**ЗАВДАННЯ ТА МЕТОДИЧНІ ВКАЗІВКИ до виконання контрольної роботи**

**Харків – 2019** Методичні вказівки розглянуто і рекомендовано до друку на засіданні кафедри управління державними і корпоративними фінансами 18 березня 2019 р., протокол № 9.

Методичні вказівки містять завдання до контрольної роботи, а також вказівки щодо їх виконання.

Рекомендуються для студентів економічних спеціальностей заочної форми навчання.

Укладач

доц. О. М. Тройнікова

Рецензент

доц. М. В. Бормотова

#### СТАТИСТИКА ЗАЛІЗНИЧНОГО ТРАНСПОРТУ

#### ЗАВДАННЯ ТА МЕТОДИЧНІ ВКАЗІВКИ

до виконання контрольної роботи

Відповідальний за випуск Тройнікова О. М.

Редактор Решетилова В. В.

Підписано до друку 06.11.19 р.

Формат паперу 60х84 1/16. Папір писальний.

Умовн.-друк. арк. 1,0. Тираж 30. Замовлення №

Видавець та виготовлювач Український державний університет залізничного транспорту, 61050, Харків-50, майдан Фейєрбаха, 7. Свідоцтво суб'єкта видавничої справи ДК № 6100 від 21.03.2018 р.

# **ЗМІСТ**

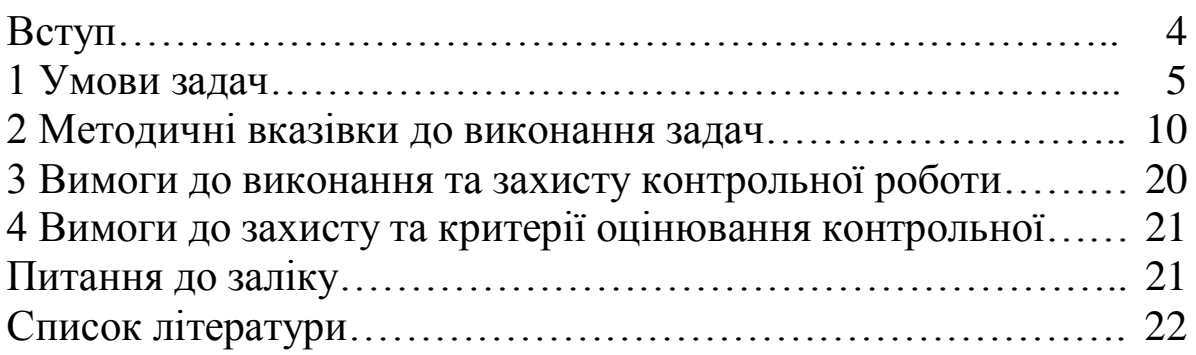

### **ВСТУП**

Дисципліна «Статистика залізничного транспорту» вивчає процеси отримання, обробки і аналізу показників експлуатаційної діяльності залізниць. Метою викладання навчальної дисципліни «Статистика залізничного транспорту» є надання знань майбутніх фахівцям у сфері діяльності залізниць щодо об'ємних і якісних показників з перевезень та використання засобів виробництва. Основним завдання вивчення дисципліни є отримання знань про порядок збору та аналізу первинних статистичних даних по виробничих процесах залізниць, розрахунок основних статистичних показників та формулювання на базі розрахунків висновків та пропозицій щодо ефективного управління залізничних виробничими процесами.

Контрольна робота з дисципліни статистика залізничного транспорту виконується студентами економічного факультету заочної форми навчання відповідно до чинної програми. У роботу включені чотири завдання з основних розділів дисципліни: статистика перевезень та статистика рухомого складу.

Методичні вказівки складаються з чотирьох розділів. Перший розділ містить завдання для виконання задач та вихідні дані для кожної за десятьма варіантами. Номер варіанта вихідних даних для виконання роботи студент обирає на основі останньої цифри навчального шифру.

В другому розділі вказівок наведені методичні рекомендації щодо виконання завдань. Рекомендації щодо розв'язання першої задачі за темою «Статистика перевезення вантажів» проілюстровані умовним прикладом з використання графічних схем та таблиць. Рекомендації щодо інших задач складаються з опису розрахункових формул та взаємозв'язку між основними показниками. Додаткову інформацію щодо основних теоретичних положень і порядок розрахунку необхідних в завданнях показників можна отримати в рекомендованій літературі.

Третій і четвертий розділи вказівок присвячені порядку виконання, оформлення та захисту контрольної роботи, в кінці подано питання до заліку з дисципліни.

4

### **1 УМОВИ ЗАДАЧ**

### **Задача 1**

Умовна мережа складається з трьох залізниць (рисунок 1.1).

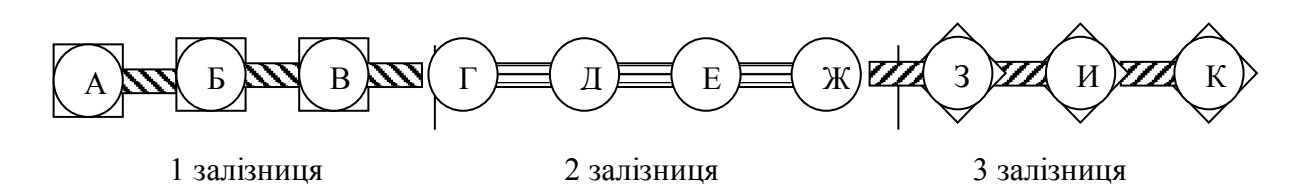

Рисунок 1.1 – Схема умовної мережі залізниць

Експлуатаційна довжина дільниць залізниць за варіантами наведена в таблиці 1.1.

Таблиця 1.1 – Експлуатаційна довжина дільниць залізниць, км

| Дільниця |     | Варіант |                |     |     |     |     |     |     |     |  |
|----------|-----|---------|----------------|-----|-----|-----|-----|-----|-----|-----|--|
|          | 0   |         | $\overline{2}$ | 3   | 4   | 5   | 6   |     | 8   | 9   |  |
| $A - B$  | 200 | 100     | 120            | 200 | 130 | 200 | 100 | 20  | 200 | 140 |  |
| $B-B$    | 100 | 80      | 180            | 140 | 170 | 130 | 130 | 100 | 100 | 100 |  |
| $B-T$    | 200 | 120     | 100            | .60 | 200 | 170 | 170 | 180 | 120 | 220 |  |
| Г-Д      | 220 | 80      |                | 100 | 70  | 150 |     | 200 | 200 | 200 |  |
| Д-E      | 170 | 100     | 100            | 150 | 100 | 100 | 160 | 100 | 210 | 170 |  |
| $E-X$    | 110 | 100     | 180            | 120 | 180 | 160 | 120 | 200 | 190 | 110 |  |
| $K-3$    | 100 | 70      | 100            | 130 | 100 | 100 | 150 | 180 | 150 | 100 |  |
| $3 - M$  | 170 | 140     | 60             | 200 | 200 | 150 | 100 | 130 | 140 | 170 |  |
| $H-K$    | 130 | 160     | 140            | 80  | 200 | 150 | 250 | 160 |     | 130 |  |

Обсяг перевезень між окремими станціями залізниць за звітний місяць за варіантами наведений в таблиці 1.2.

### Завдання

1 Скласти таблиці міжстанційної і міжзалізничної кореспонденції вантажів.

|                           |                |    |                |                | Варіант        |                 |    |    |    |                 |
|---------------------------|----------------|----|----------------|----------------|----------------|-----------------|----|----|----|-----------------|
| Кореспонденция            | $\overline{0}$ | 1  | $\overline{2}$ | 3              | $\overline{4}$ | 5               | 6  | 7  | 8  | 9               |
| $A-B$                     | 20             | 22 | 18             | 19             | 21             | 10              | 16 | 17 | 19 | 15              |
| А-Д                       | 16             | 20 | 18             | 16             | 17             | 19              | 17 | 18 | 14 | 16              |
| $A - X$                   | 17             | 24 | 20             | 12             | 23             | 21              | 25 | 21 | 17 | 19              |
| $A - M$                   | 31             | 35 | 30             | 22             | 28             | 34              | 36 | 31 | 33 | 35              |
| $E-K$                     | 16             | 18 | 17             | 16             | 10             | 18              | 17 | 18 | 19 | 11              |
| $B - M$                   | 26             | 25 | 14             | 14             | 20             | 21              | 22 | 24 | 23 | 25              |
| $B-A$                     | 14             | 18 | 18             | 16             | 15             | 14              | 15 | 17 | 19 | 21              |
| $B-I$                     | 25             | 24 | 26             | 22             | 20             | 21              | 23 | 24 | 25 | 26              |
| $B-3$                     | 24             | 26 | 25             | 14             | 15             | 16              | 17 | 18 | 20 | 22              |
| $\Gamma$ -A               | 35             | 30 | 32             | 8              | 27             | 25              | 26 | 28 | 30 | 34              |
| $\Gamma$ -E               | 25             | 26 | 13             | 25             | 25             | 26              | 26 | 24 | 25 | 26              |
| $\Gamma$ - $\overline{M}$ | 24             | 22 | 20             | 14             | 24             | 24              | 24 | 24 | 24 | 24              |
| Д-Б                       | 22             | 24 | 22             | 12             | 21             | 23              | 17 | 19 | 21 | 20              |
| Д-Г                       | 14             | 18 | 17             | 6              | 15             | 17              | 16 | 8  | 10 | 12              |
| Д-К                       | 12             | 10 | 14             | 5              | 6              | 7               | 8  | 9  | 10 | 11              |
| $E-A$                     | 13             | 12 | 16             | $\overline{7}$ | 13             | 14              | 15 | 17 | 15 | 14              |
| $E-\Gamma$                | 21             | 15 | 20             | 18             | 17             | 19              | 13 | 14 | 16 | 19              |
| $E-M$                     | 24             | 22 | 18             | 14             | 18             | 20              | 22 | 25 | 16 | 20              |
| $X-B$                     | 14             | 16 | 10             | 16             | 12             | 13              | 14 | 15 | 16 | 15              |
| Ж-Д                       | 19             | 20 | 15             | 12             | 13             | 14              | 15 | 16 | 17 | 18              |
| $X-K$                     | 6              | 10 | 7              | 8              | 5              | 9               | 7  | 8  | 6  | 5               |
| $3 - B$                   | 19             | 21 | 20             | 15             | 20             | $\overline{21}$ | 19 | 17 | 16 | $\overline{15}$ |
| $3-1$                     | 22             | 10 | 15             | 18             | 15             | 20              | 19 | 18 | 17 | 20              |
| $3-K$                     | 14             | 14 | 15             | 7              | 8              | 9               | 10 | 11 | 12 | 13              |
| $M-T$                     | 15             | 15 | 15             | 4              | 14             | 14              | 13 | 12 | 10 | 11              |
| И-Ж                       | 9              | 18 | 10             | 10             | 12             | 10              | 8  | 14 | 12 | 8               |
| $K-A$                     | 11             | 16 | 14             | 10             | 13             | 15              | 11 | 8  | 12 | 16              |
| $K-T$                     | 13             | 14 | 15             | 4              | 13             | 15              | 14 | 10 | 15 | 9               |
| $K-E$                     | 14             | 18 | 14             | 8              | 10             | 8               | 12 | 14 | 15 | 16              |
| $K-B$                     | 7              | 8  | 10             | 8              | 6              | 7               | 8  | 9  | 10 | 8               |

Таблиця 1.2 – Кореспонденція вантажів за місяць, тис. т

2 На основі таблиці міжзалізничної кореспонденції вантажів визначити обсяг перевезень по видах сполучення залізниць, по залізницях і мережі в цілому.

3 Розрахувати густоту перевезень вантажів на дільницях мережі залізниць графічним методом.

4 На основі розрахованої густоти по дільницях визначити вантажообіг кожної залізниці і мережі, в тому числі за напрямками руху.

5 Визначити середню густоту перевезень вантажів для кожної залізниці і мережі, в тому числі за напрямками руху.

6 Для кожної дільниці, залізниці і мережі в цілому розрахувати коефіцієнти зворотності перевезень.

7 Розрахувати середню дальність перевезення однієї тонни вантажу по залізницях і мережі.

### **Задача 2**

За даними таблиці 1.3 розрахувати основні показники використання локомотивів у вантажному русі. На підставі формул взаємозв'язку провести перевірку правильності розрахунку основних показників: середньодобова продуктивність локомотива, середня маса поїзда брутто, середньодобовий пробіг локомотива (двома способами), коефіцієнт пробігу локомотива на чолі поїздів.

| Показник                                                                 |          | Варіант |                 |      |      |      |      |         |                                                             |      |
|--------------------------------------------------------------------------|----------|---------|-----------------|------|------|------|------|---------|-------------------------------------------------------------|------|
|                                                                          | $\theta$ | 1       | $\overline{2}$  | 3    | 4    | 5    | 6    | 7       | 8                                                           | 9    |
| 1 Лінійний<br>пробіг<br>локомотивів,<br>тис. лок. год                    |          |         |                 |      |      |      |      |         | 17118 24966 28252 32336 18869 15932 17336 22623 27750 22601 |      |
| 2 Середньо-<br>добовий парк<br>локомотивів, що<br>експлуатуються,<br>лок | 87       | 135     | 191             | 162  | 122  | 95   | 95   | $120 -$ | 132                                                         | 120  |
| В тому числі:                                                            |          |         |                 |      |      |      |      |         |                                                             |      |
| на дільниці разом                                                        | 50,6     |         | 75,0 110,2 89,2 |      | 69,4 | 50,2 | 48,2 | 70,0    | 80,6                                                        | 65,4 |
| в тому числі з<br>поїздами                                               | 45,2     | 66,0    | 99.3            | 79,8 | 62,3 | 43,3 | 43,5 | 63,6    | 63,5                                                        | 56,8 |
| в русі разом                                                             | 40,2     | 56,8    | 76,2            | 82,7 | 52,8 | 40,0 | 37,8 | 53,3    | 63,1                                                        | 53,1 |
| в тому числі з<br>поїздами                                               | 36,0     | 50,1    | 69,0            | 56,6 | 47,2 | 35,2 | 36,7 | 49,4    | 49,2                                                        | 46,0 |

Таблиця 1.3 – Вихідні дані за рік

Продовження таблиці 1.3

| Показник                                                                  |                |              |                                        |                                               | Варіант        |            |                                                             |            |         |         |
|---------------------------------------------------------------------------|----------------|--------------|----------------------------------------|-----------------------------------------------|----------------|------------|-------------------------------------------------------------|------------|---------|---------|
|                                                                           | $\overline{0}$ | $\mathbf{1}$ | $\overline{2}$                         | 3                                             | $\overline{4}$ | 5          | 6                                                           | 7          | 8       | 9       |
| на станціях<br>приписки                                                   | 22,5           | 38,5         | 50,1                                   | 46,9                                          | 33,4           | 29,7       | 31,6                                                        | 30,7       | 30,3    | 32,4    |
| на станціях<br>обороту                                                    | 12,2           | 18,9         | 28,8                                   | 24,3                                          | 16,8           | 13,3       | 13,4                                                        | 16,9       | 18,5    | 19,8    |
| на станціях<br>зміни бригад                                               | 1,7            | 2,6          | 1,9                                    | 1,6                                           | 2,4            | 1,8        | 1,8                                                         | 2,4        | 2,6     | 2,4     |
| 3 Загальний<br>пробіг<br>вагонів, тис.<br>ваг. км                         | 751015         | 155<br>112   | 932<br>406<br>$\overline{\phantom{0}}$ | <b>204</b><br>518<br>$\overline{\phantom{0}}$ | 952<br>1125    | 526<br>731 | 926<br>782                                                  | 709<br>898 | 1465960 | 761 202 |
| 4 Пробіг<br>завантажених<br>вагонів,<br>тис. ваг. км                      | 951<br>568     | 504<br>855   | 255<br>082                             | 967<br>1124                                   | 520<br>776     | 417<br>558 | 393<br>508                                                  | 367<br>611 | 1119054 | 563854  |
| 5 Експлуа-<br>таційний<br>вантажо-<br>оборот нетто,<br>МЛН ТКМ            |                |              |                                        |                                               |                |            | 30796 34477 42208 49509 20264 23411 23881 27860 46911 27860 |            |         |         |
| 6 Експлуа-<br>таційний<br>вантажо-<br>оборот<br>брутто, млн<br><b>TKM</b> |                |              |                                        |                                               |                |            | 48065 61169 75974 85958 45098 40967 41889 49429 80628 45368 |            |         |         |
| 7 Загальний<br>пробіг<br>поїздів, тис<br>потяг. км                        |                |              |                                        |                                               |                |            | 15327 23311 27056 30994 17925 15173 15978 19121 26655 19121 |            |         |         |

## **Задача 3**

Використовуючи дані таблиці 1.4, провести коригування станційних вагоно-годин простою і розрахувати середній час простою вагона до і після коригування

|                                                                         | Варіант        |             |                                                   |            |                |        |        |        |        |        |
|-------------------------------------------------------------------------|----------------|-------------|---------------------------------------------------|------------|----------------|--------|--------|--------|--------|--------|
| Показник                                                                | $\overline{0}$ | $\mathbf 1$ | $\overline{2}$                                    | 3          | $\overline{4}$ | 5      | 6      | 7      | 8      | 9      |
| 1 Середньо-добовий<br>парк вагонів, тис. ваг                            | 8,6            | 8,55        | 8,5                                               | 8,5        | 8,45           | 8,15   | 8,1    | 8,05   | 8,0    | 7,95   |
| 2 Середньо-добова<br>кількість<br>локомотивів на<br>дільниці з поїздами | 65             | 65          | 65                                                | 65         | 65             | 65     | 65     | 65     | 65     | 65     |
| 3 Загальний пробіг<br>поїздів, тис. потяг.<br><b>KM</b>                 | 1638           | 1638        | 1638                                              | 1638       | 1638           | 1638   | 1638   | 1638   | 1638   | 1638   |
| 4 Вагоно-кілометри,<br>MJH                                              | Νj.<br>52,     | 52,5        | 52,514                                            | 521<br>52, | 40,936         | 41,004 | 41,072 | 41,140 | 41,209 | 41,276 |
| 5 Відправлено<br>вагонів, тис. ваг                                      |                |             |                                                   |            |                |        |        |        |        |        |
| транзитних без<br>переробки                                             | 600            | 600         | 600                                               | 600        | 600            | 600    | 600    | 600    | 600    | 600    |
| транзитних з<br>переробкою                                              | 300            | 300         | 300                                               | 300        | 300            | 300    | 300    | 300    | 300    | 300    |
| місцевих                                                                | 150            | 150         | 150                                               | 350        | 150            | 100    | 100    | 100    | 100    | 100    |
| 6 Станційні вагоно-<br>години простою, тис.<br>ваг                      |                |             |                                                   |            |                |        |        |        |        |        |
| транзитних без<br>переробки                                             | 180            | 192         | 180                                               | 192        | 240            | 240    | 360    | 360    | 300    | 420    |
| транзитних з<br>переробкою                                              |                |             | 2100 2130 2160 2250 2280 2280 2400 2370 2400 2250 |            |                |        |        |        |        |        |
| місцевих                                                                |                |             | 3000 3675 3675 3540 3450 3000 2900 2950 2800 2850 |            |                |        |        |        |        |        |

Таблиця 1.4 – Вихідні дані за рік

#### **Задача 4**

За даними таблиці 1.3 (показники 3-7) та таблиці 1.5 розрахувати основні показники використання вантажних вагонів. На основі формул взаємозв'язку провести перевірку правильності розрахунку окремих показників: добова продуктивність вагона, повний рейс, обіг вагона, динамічне навантаження робочого вагона, середньодобовий пробіг і коефіцієнт порожнього пробігу вагонів до загального пробігу.

| Показник                                                             |                |            |                |            |                | Варіант    |            |                |            |                                                             |
|----------------------------------------------------------------------|----------------|------------|----------------|------------|----------------|------------|------------|----------------|------------|-------------------------------------------------------------|
|                                                                      | $\overline{0}$ | 1          | $\overline{2}$ |            | $\overline{4}$ | 5          | 6          | $\overline{7}$ | 8          | 9                                                           |
| 1 Середньо-<br>добова                                                | 7162           | 7169       | 7835           | 8831       | 3012           | 2651       | 3969       | 3748           | 5033       | 8630                                                        |
| робота<br>залізниці, ваг                                             |                |            |                |            |                |            |            |                |            |                                                             |
| 2 Середньо-<br>добовий<br>робочий<br>парк, ваг                       |                |            |                |            |                |            |            |                |            | 12175 12187 15357 13336 12048 10604 11113 11244 15099 13035 |
| $\beta$ Yac,<br>проведений<br>поїздами на<br>дільниці,<br>потяг. год | 395<br>952     | 578<br>160 | 869<br>868     | 699<br>048 | 545<br>748     | 379<br>308 | 381<br>060 | 557<br>136     | 556<br>260 | 497<br>568                                                  |
| $4$ Yac,<br>проведений<br>поїздами в<br>pyci,<br>потяг. год          | 360<br>315     | 876<br>438 | 604 440        | 316<br>495 | 413472         | 352<br>308 | 492<br>321 | 744<br>432     | 992<br>432 | 402960                                                      |

Таблиця 1.5– Вихідні дані за рік

## **2 МЕТОДИЧНІ ВКАЗІВКИ ДО ЗАДАЧ**

### **Задача 1**

Таблицю міжстанційної кореспонденції в роботі студент складає із вказівкою всіх станцій умовної мережі в географічному порядку. Дані про обсяг перевезень відповідають варіанту згідно з таблицею 1.2. При відсутності перевезень між окремими станціями у відповідній клітинці проставляють прочерк.

Розглянемо порядок виконання завдання на прикладі умовної мережі, до складу якої входять чотири станції: А, Б, В і Г. При наявності перевезень між всіма станціями таблиця міжстанційної кореспонденції буде мати наступний вигляд (таблиця 2.1).

|                                                                    |     | Станція призначення |     |             |                      |                                                         | У тому числі                                                                |  |
|--------------------------------------------------------------------|-----|---------------------|-----|-------------|----------------------|---------------------------------------------------------|-----------------------------------------------------------------------------|--|
| Станція<br>відправлення                                            | A   | $\mathbf{B}$        | B   | $\Gamma$    | відправлено<br>Разом | y<br>прямому<br>напрямку<br>(А-Габо<br>в бік $\Gamma$ ) | y<br>зворотному<br>напрямку<br>$(\Gamma$ -А або<br>$B$ $\overline{O}$ ik A) |  |
| A                                                                  | X   | 20                  | 60  | 50          | 130                  | 130                                                     |                                                                             |  |
| Б                                                                  | 40  | $\mathbf X$         | 30  | 70          | 140                  | 100                                                     | 40                                                                          |  |
| B                                                                  | 80  | 100                 | X   | 60          | 240                  | 60                                                      | 180                                                                         |  |
| $\Gamma$                                                           | 20  | 40                  | 50  | $\mathbf X$ | 110                  |                                                         | 110                                                                         |  |
| Разом прибуло                                                      | 140 | 160                 | 140 | 180         | 620                  |                                                         |                                                                             |  |
| У тому числі:<br>у прямому<br>напрямку<br>(А-Г або в бік<br>від А) |     | 20                  | 90  | 180         |                      | 290                                                     |                                                                             |  |
| у зворотному<br>напрямку<br>(Г-А або в бік<br>від Г)               | 140 | 140                 | 50  |             |                      |                                                         | 330                                                                         |  |

Таблиця 2.1 – Міжстанційна кореспонденція вантажів, тис. т

Таблиця міжзалізничної кореспонденції вантажів має аналогічний вигляд, але замість назв станцій в ній вказують назви (номери) залізниць. Заповнення міжзалізничної кореспонденції відбувається на основі міжстанційної кореспонденції (таблиця 2.1) шляхом виокремлення станцій відповідних залізниць. Так, наприклад, якщо станції А і Б відносяться до першої умовної залізниці, а станції В і Г – до другої, то внутрішні перевезення першої залізниці складають 60 тис. т (40+20), вивезення на другу залізницю – 210 тис. т (60+30+50+70). З другої залізниці на першу вивозиться 240 тис. т (80+20+100+40), всередині залізниці перевозиться 110 тис. т (50+60).

| Залізниця            |     | Залізниця призначення | Разом                   | <b>Y</b> TOMY |
|----------------------|-----|-----------------------|-------------------------|---------------|
| відправлення         |     |                       | відправлено числі вивіз |               |
|                      | 60  | 210                   | 270                     | 210           |
|                      | 240 | 110                   | 350                     | 240           |
| Разом прибуло        | 300 | 320                   | 620                     |               |
| У тому числі<br>BB13 | 240 | 210                   |                         | 450           |

Таблиця 2.2 – Міжзалізнична таблиця кореспонденції вантажів, тис. т

Необхідно звернути увагу, що загальний обсяг перевезень (відправлення, прибуття) однаковий в обох таблицях і складає 620 тис. т.

В роботі для кожного з варіантів мережа складається з трьох залізниць. Тому і кількість залізниць таблиці 2.2 буде більшою.

На базі таблиці міжзалізничної кореспонденції можна визначити обсяг перевезень вантажів за видами сполучення залізниць, по залізницях і мережі в цілому (таблиця 2.3).

Таблиця 2.3 – Розподіл обсягу перевезень вантажів за видами сполучень залізниць, тис. т

| Номер             | Перевезено в сполученни | Разом          |              |            |
|-------------------|-------------------------|----------------|--------------|------------|
| залізниці         | місцевому               | <b>B</b> HBO31 | <b>BB031</b> | перевезено |
|                   | bU                      | 210            | 240          | 510        |
|                   |                         | 240            | 210          | 560        |
| Разом<br>(мережа) | 170                     | 450            | 450          | 620        |

В таблиці 2.3 обсяг перевезень визначається:

– для залізниць як сума всіх даних рядка (тобто перевезення за всіма видами сполучення залізниць);

– для мережі – як сума перевезень в місцевому сполученні і по вивозу (ввозу), які для мережі дорівнюють один одному:  $170+450=620$  тис. т.

Наявність трьох залізниць викликає необхідність подати в таблиці 2.3 ще один вид сполучення – транзит, до складу якого входять перевезення з першої залізниці на третю та навпаки – з третьої до першої. Вихідні дані для розрахунку наведені в таблині 2.2.

Для розрахунку густоти вантажних перевезень на дільницях мережі необхідно побудувати схему вантажної роботи (рисунок 2.1). Під схемою мережі вказують дані кореспонденцій прямого напрямку руху, над схемою – зворотного. Для кожної станції вказують кількість вантажу, перевезення якого починається та закінчується на ній (під станцією – у прямому напрямку, над станцією – у зворотному) відповідно зі знаками «плюс» і «мінус» (рисунок 2.1). Дані про відправлення вантажу можна знайти в останніх двох стовпцях таблиці міжстанційної кореспонденції, про прибуття – у її двох останніх рядках (див. таблицю 2.1).

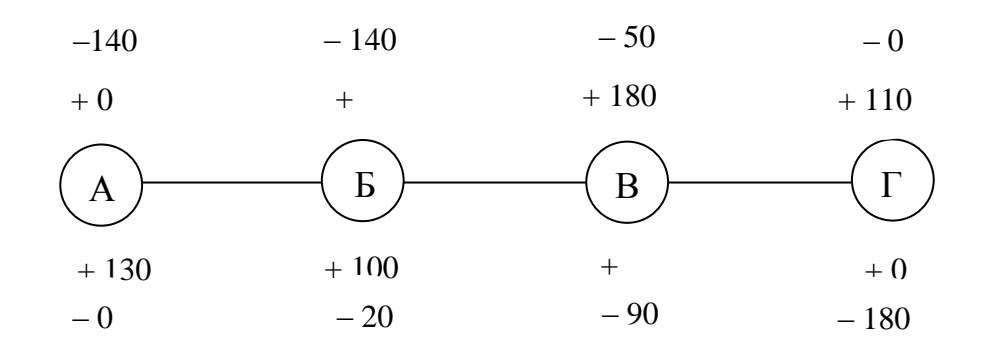

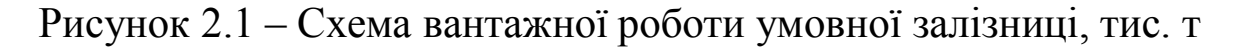

Знаком «плюс» позначають відправлення кожної станції, «мінус» – прибуття на станцію у відповідних напрямках руху.

За даними про вантажну роботу станцій розраховується густота вантажних перевезень для кожного з перегонів за таким алгоритмом: густота перегону, що розраховується, дорівнює густоті попереднього перегону плюс кількість вантажу, відправленого з початкової станції перегону, мінус прибуття на початкову станцію перегону. Розрахунки проводять окремо за кожним напрямком руху.

Так, наприклад, на перегоні А-Б густота перевезень дорівнює 130 тис. т: густота попереднього перегону (0 тис. т) плюс відправлення станції А в бік Б (130 тис. т) мінус прибуття на станцію А (0 тис. т). Аналогічно густота перевезень вантажу на перегоні Б-В дорівнює 210 тис. т. (130+100-20).

У зворотному напрямку руху густоту розраховують аналогічно, починаючи з перегону Г-В (по ходу прямування вантажу).

Результати розрахунку густоти наведені на рисунку 2.2.

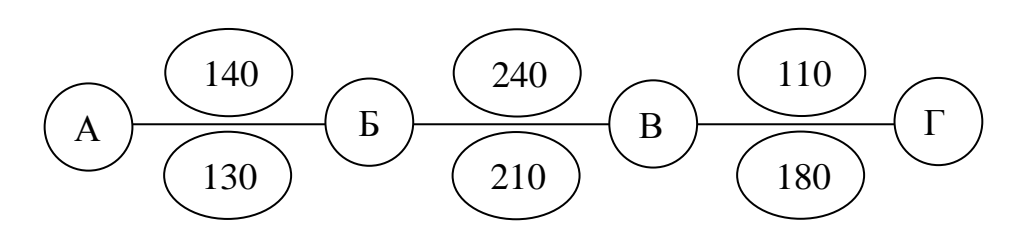

Рисунок 2.2 – Густота перевезення вантажу умовної залізниці, тис. т

Загальна густота на перегоні А-Б дорівнює 270 тис. т (130+140), Б-В – 450 тис. т, В-Г – 290 тис. т.

На базі розрахованої густоти за допомогою інформації щодо відстані між станціями за варіантами (таблиця 1.1) проводиться розрахунок вантажообігу. В першу чергу в роботі необхідно визначити вантажообіг для кожного перегону (окремо за напрямками руху вантажу та взагалі). Так якщо довжина перегону А-Б складає 100 км, Б-В – 50 км, В-Г – 100 км, то вантажообіг дорівнює:

– на перегоні А-Б: 130 тис. т.  $\times$  100 км = 13 000 тис ткм;

– на перегоні Б-В: 210 тис. т.  $\times$  50 км = 10 500 тис. ткм;

– на перегоні В-Г: 180 тис. т.  $\times$  100 км = 18 000 тис. ткм.

Вантажообіг на дільниці А-Г дорівнює

 $13\,000 + 10\,500 + 18\,000 = 41\,500$  THC. TKM.

Вантажообіг на дільниці Г-А дорівнює 37 000 тис. ткм, загальний вантажообіг – 41 500+37 000=78 500 тис. т.

В роботі, крім вантажообігу за перегонами, необхідно розрахувати вантажообіг для кожної залізниці та мережі в цілому. Розрахунки доцільно проводити в табличній формі.

Для визначення середньої густоти перевезень вантажів для залізниць і мережі разом та за напрямками руху необхідно розділити відповідний вантажообіг на довжину відповідної дільниці. Так, в нашому прикладі середня густота перевезень на дільниці А-Г:

– в прямому напрямку – 41 500/(100+50+100)=166,0 тис. т;

– в зворотному напрямку – 37 000 /250=148,0 тис. т;

– разом – 78 500/250=314,0 тис. т (166,0+148,0).

Коефіцієнт зворотності в роботі необхідно розрахувати для перегонів, залізниць і мережі в цілому. Для кожного з перегонів коефіцієнт зворотності розраховується діленням меншої густоти на більшу за напрямками руху. За даними нашого прикладу: для перегону А-Б –  $130/140=0.9286$ ; для перегону Б-В 210/240=0,8750; для перегону В-Г – 110/180=0,6111.

Для залізниць та мережі коефіцієнт зворотності розраховується діленням меншого вантажообігу на більший. У нашому прикладі: 37 000/41 500=0,8916.

Середня дальність перевезення 1 т вантажу розраховується діленням вантажообігу на обсяг перевезень. В нашому прикладі це складає 78 500/620=126,6 км.

### **Задача 2**

В ході виконання задачі 2 студент повинен розрахувати такі показники використання локомотивів:

1) середньодобову продуктивність локомотива в тоннокілометрах шляхом ділення тонно-кілометрів брутто на середньодобовий експлуатований парк, помножений на кількість діб в році (365);

2) середньодобовий пробіг локомотива – діленням локомотиво-кілометрів лінійних на середньодобовий експлуатований парк, помножений на кількість діб в році (365);

3) дільничну швидкість руху локомотива – діленням локомотиво-кілометрів лінійних на локомотиво-години на дільниці, які дорівнюють добутку добового парку локомотивів на дільниці на число годин за рік (365x24);

4) дільничну швидкість руху поїзда – діленням поїздокілометрів на кількість локомотивів на дільниці з поїздами, помножене на число годин за рік.

5) технічну швидкість руху локомотива – діленням локомотиво-кілометрів лінійних на кількість локомотивів в русі, помножене на число годин за рік;

6) технічну швидкість руху поїзда – діленням поїздокілометрів на поїздо-години, які дорівнюють добутку добового парку локомотивів з поїздами в русі на число годин за рік;

7) середню масу поїзда брутто – діленням тонно-кілометрів брутто на поїздо-кілометри;

8) середню масу поїзда нетто – діленням тонно-кілометрів нетто на поїздо-кілометри;

9) середню масу поїзда тари – діленням тонно-кілометрів тари на поїздо-кілометри. Тонно-кілометри тари дорівнюють різниці між тонно-кілометрами брутто і тонно-кілометрами нетто;

10) середній склад поїзда у вагонах – діленням вагонокілометрів на поїздо-кілометри;

11) середній склад поїзда в завантажених вагонах – діленням вагоно-кілометрів завантажених на поїздо-кілометри;

12) середній склад поїзда в порожніх вагонах - діленням вагоно-кілометрів порожніх на поїздо-кілометри;

13) середню масу брутто вагона поїзда – діленням тоннокілометрів брутто на вагоно-кілометри;

14) коефіцієнт лінійного допоміжного пробігу локомотивів до пробігу поїздів – діленням допоміжного лінійного пробігу на поїздо-кілометри. Допоміжний пробіг локомотивів дорівнює різниці між лінійним пробігом і пробігом поїздів;

15) коефіцієнт пробігу на чолі поїздів – діленням поїздокілометрів на локомотиво-кілометри лінійні;

16) елементи добового бюджету часу локомотива (час в русі, на проміжних станціях, на станціях приписки, обороту і зміни бригад) шляхом множення 24 годин на число локомотивів за добу відповідного виду і діленням цього числа на добовий експлуатований парк. Кількість локомотивів на проміжних станціях складає різницю між кількістю локомотивів на ділянці і в русі (таблиця 1.3).

Перевірку правильності розрахунку основних показників здійснити таким чином:

1) добова продуктивність локомотива дорівнює добутку маси поїзда брутто на середньодобовий пробіг локомотива і на коефіцієнт пробігу на чолі поїздів;

2) середня маса поїзда брутто дорівнює добутку маси брутто вагона на кількість вагонів в поїзді;

3) коефіцієнт пробігу локомотива на чолі дорівнює одиниці, поділеній на суму одиниці і коефіцієнта лінійного допоміжного пробігу;

4) середньодобовий пробіг локомотива дорівнює:

 добутку дільничної швидкості руху локомотива на час знаходження локомотива за добу на дільниці;

 або добутку технічної швидкості руху локомотива на час знаходження локомотива за добу в русі.

### **Задача 3**

Для розв'язання задачі необхідно визначити балансові вагоно-години простою на станціях та порівняти їх із звітними (станційними) вагоно-годинами.

Задля цього в першу чергу необхідно розрахувати середню дільничну швидкість руху поїзда шляхом ділення поїздокілометрів на поїздо-години на дільниці, які в свою чергу дорівнюють добутку розміру середньодобового парку локомотивів на дільниці з поїздами на число календарних годин за місяць  $(24\times30 = 720$  годин).

Після цього необхідно розрахувати балансові вагоно-години роботи шляхом множення добового робочого парку на число календарних годин за місяць. Балансові вагоно-години включають вагоно-години на дільниці, на технічних станціях і під вантажними операціями.

Вагоно-години на дільниці розраховують діленням вагонокілометрів на дільничну швидкість руху поїзда. Різниця між балансовими вагоно-годинами роботи і вагоно-годинами на дільниці складає балансові вагоно-години на технічних станціях і на вантажних станціях в сумі.

Ці вагоно-години необхідно порівняти з вагоно-годинами, за які звітували станції (сума станційних вагоно-годин, заданих в таблиці 1.4, показник 6. При наявності розбіжностей між ними необхідно провести коригування станційних вагоно-годин. Для цього необхідно:

1) визначити коефіцієнт коригування шляхом ділення балансових вагоно-годин на технічних станціях і під вантажними операціями (розраховані раніше) без вагоно-годин транзитних

вагонів без переробки за завданням на кількість вагоно-годин транзитних з переробкою і місцевих вагонів за завданням;

2) визначаються скориговані вагоно-години транзитних з переробкою і місцевих вагонів шляхом множення заданої в таблиці 1.4 величини цих вагоно-годин на коефіцієнт коригування.

Середній час простою вагона визначається діленням відповідних вагоно-годин на кількість відправлених вагонів за видами простою та в цілому по всіх вагонах. Середній час простою вагонів визначається за вихідними даними про станційні вагоногодини простою та скоригованими величинами.

### **Задача 4**

При вирішенні задачі 3 розраховуються такі показники використання вантажних вагонів:

1) середньодобова продуктивність вагона в тонно-кілометрах – діленням тонно-кілометрів нетто експлуатаційних на вагоно-добу за рік. Вагоно-добу за рік дорівнюють добутку добового робочого парку на число діб за рік (365);

2) динамічне навантаження робочого вагона – діленням тонно-кілометрів нетто на загальні вагоно-кілометри;

3) динамічне навантаження навантаженого вагона – діленням тонно-кілометрів нетто на вагоно-кілометри завантажених вагонів;

4) оборот вагонів (вимірюється в добах) – діленням добового робочого парку на роботу в вагонах;

5) повний рейс вагона – діленням вагоно-кілометрів загальних на добову роботу, помножену на кількість діб за рік;

6) завантажений рейс вагона – діленням вагоно-кілометрів завантажених вагонів на величину, зазначену в пункті 5 (добову роботу, помножену на кількість діб за рік);

7) порожній рейс вагона – діленням вагоно-кілометрів порожніх вагонів на величину, зазначену в пункті 5 (добову роботу, помножену на кількість діб за рік.). Вагоно-кілометри порожні дорівнюють різниці між загальними і навантаженими;

8) середньодобовий пробіг вагона – діленням вагонокілометрів загальних на добовий робочий парк, помножений на кількість діб за рік.

9) дільнична швидкість руху поїзда – діленням поїздокілометрів на поїздо-години на дільниці;

10) технічна швидкість руху поїзда – діленням поїздокілометрів на поїздо-години в русі;

11) коефіцієнт порожнього пробігу вагона до завантаженого – діленням вагоно-кілометрів порожніх на вагоно-кілометри навантажених вагонів;

12) коефіцієнт порожнього пробігу вагона до загального – діленням вагоно-кілометрів порожніх на вагоно-кілометри загальні;

13) час перебування вагона за оборот на дільниці (в годинах) – діленням повного рейсу на дільничну швидкість руху поїзда;

14) час перебування за оборот в русі (в годинах) – діленням повного рейсу на технічну швидкість;

15) час знаходження вагона за оборот на проміжних станціях – як різниця між результатами пунктів 13 і 14;

Перевірку правильності розрахунку основних показників здійснюють за допомогою таких розрахунків:

1) добова продуктивність вагона дорівнює добутку динамічного навантаження робочого вагона на середньодобовий пробіг вагона;

2) повний рейс дорівнює добутку навантаженого рейсу на коефіцієнт, що дорівнює сумі одиниці і коефіцієнта порожнього пробігу до навантаженого;

3) оборот вагона дорівнює повному рейсу, поділеному на середньодобовий пробіг;

4) динамічне навантаження робочого вагона дорівнює динамічному навантаженню навантаженого вагона, поділеному на коефіцієнт, зазначений в пункті 2 (сума одиниці і коефіцієнта порожнього пробігу до навантаженого);

5) середньодобовий пробіг вагона дорівнює:

– дільничній швидкості, помноженій на час знаходження вагона за оборот на дільниці в годинах, розділений на величину обороту на добу;

 або технічній швидкості, помноженій на час знаходження вагона за оборот в русі в годинах, розділений на величину обороту за добу;

6) коефіцієнт порожнього пробігу вагона до загального дорівнює коефіцієнту порожнього пробігу до навантаженого, поділеному на одиницю плюс коефіцієнт порожнього пробігу до навантаженого.

### **3 ВИМОГИ ДО ВИКОНАННЯ ТА ЗАХИСТУ КОНТРОЛЬНОЇ РОБОТИ**

Оформлення роботи необхідно здійснювати відповідно до встановлених норм і правил на стандартних аркушах формату А4. Рекомендовані поля – 25-15-15-15 мм, рамка необов'язкова. Шрифт – Times New Roman, кегль (розмір) – 14, міжрядковий інтервал – 1,5, абзац – 1,25 см, вирівнювання по ширині. Окремі відхилення допускаються в таблицях та схемах, зокрема можливе використання шрифтів розміром не менше 10, вирівнювання тексту по центру тощо. Порядковий номер сторінки наводиться у нижньому правому куті.

Контрольна робота, надана студентом на перевірку, повинна містити такі матеріали: умови завдання з вихідними даними відповідного варіанта; розв'язання задачі з короткими поясненнями.

Розрахунок необхідних показників можна здійснювати у вигляді послідовних розрахунків або шляхом заповнення розрахункових таблиць, які наводяться після відповідних пояснень. Рекомендована форма розрахункових таблиць наведена в робочому зошиті для виконання контрольної роботи.

При виконанні контрольної роботи студент повинен застосовувати умовні загальноприйняті позначення розрахункових показників.

Особливу увагу слід звернути на значення вихідних величин, оскільки вони можуть бути задані в одиницях, тисячах або мільйонах одиниць. Це необхідно враховувати при підстановці вихідних даних в розрахункові формули, тобто застосовувати перевідні коефіцієнти  $10^3$  або  $10^6$ . Розрахунки показників виконувати із точністю до 0,001, а при переході до відсотків – до  $0.1 \%$ .

Контрольна робота не повинна містити більше 15 сторінок.

20

## **4 ВИМОГИ ДО ЗАХИСТУ ТА КРИТЕРІЇ ОЦІНЮВАННЯ КОНТРОЛЬНОЇ РОБОТИ**

Контрольна робота не підлягає захисту. У разі виконання й оформлення роботи відповідно до вимог вона буде зарахована, а студент-виконавець допущений до складання іспиту відповідно до навчального плану. При наявності недоліків робота буде повернена студенту із позначкою «Виправити» й переліком зауважень на титульній сторінці.

### **ПИТАННЯ ДО ЗАЛІКУ**

1 Особливості статистики залізничного транспорту як галузі статистичної науки.

2 Об'єкт та одиниця спостереження статистики перевезень вантажів (СПВ).

3 Групування СПВ

4 Об'ємні показники СПВ\*.

5 Порядок розрахунку густоти вантажних перевезень.

6 Порядок розв'язання вузла вантажних перевезень.

7 Якісні показники СПВ.\*

8 Об'єкт та одиниця спостереження статистики перевезень вантажів (СПП).

9 Групування в СПП.

10 Об'ємні показники СПП\*.

11 Якісні показники СПП.\*

12 Об'єкт та одиниця спостереження експлуатаційної статистики.

13 Інвентарний та наявний парк рухомого складу (структура).

14 Показники наявності локомотивів.\*

15 Основні показники обсягу роботи локомотивів:

– вантажооборот;

– пробіг (види);

– витрати часу (структура бюджету часу).

16 Показники ефективності роботи локомотивів\*:

–за потужністю;

–за часом

–інтегральний (за потужністю та часом)

17 Показники наявності вагонів.\*

18 Основні показники обсягу роботи вагонів.\*

19 Порядок визначення та корегування часу станційного простою вагонів.\*

20 Основні показники використання вагонів.

\*Щодо питань про показники кожної групи необхідно знати їх назви, сутність, порядок розрахунку, одиниці виміру, їх взаємозв'язок.

### **СПИСОК ЛІТЕРАТУРИ**

1 Саленко О. В. Статистика перевезень вантажів : консп. лекцій. Харків : УкрДУЗТ, 2016. 30 с.

2 Тройнікова О. М. Залізнична статистика : навч. посіб. Харків : УкрДАЗТ, 2011. 122 с.

3 Гойхман І. М. Статистика залізничного транспорту: експлуатаційна статистика залізничного транспорту : навч. посіб. Київ : Кондор, 2010. 346 с.

4 Основи економіки транспорту : підручник / за ред.. Н. І Щелкунова, Ю. Ф. Кулаєва. Київ : Кондор, 2010. 391 с.

5 Позднякова Л. О. Економіка залізничного транспорту : навч. посіб. Харків : УкрДАЗТ, 2010. 246 с

6 Бараш Управління залізничним транспортом України : монографія. Вид 2-ге, перероб. і допов. Дніпропетровськ : Вид-во Дніпропетровськ. нац.ун-ту зал. тр-ту, 2006. 264 с.

7 Дикань В. Л., Компанієць В. В., Назаренко І. Л. Технікоекономічний аналіз діяльності підприємств : підручник. Харків : УкрДАЗТ, 2013. 547 с.

8 Єрьоміна М. О. Собівартість і тарифи залізничного транспорту : консп. лекцій. Харків :УкрДУЗТ, 2019. 56 с.

9 Зайцева І. Ю., Єрьоміна М. О., Криворученко О. А. Фінанси залізничного транспорту : навч. посіб. Харків : УкрДУЗТ, 2017. 363 с.